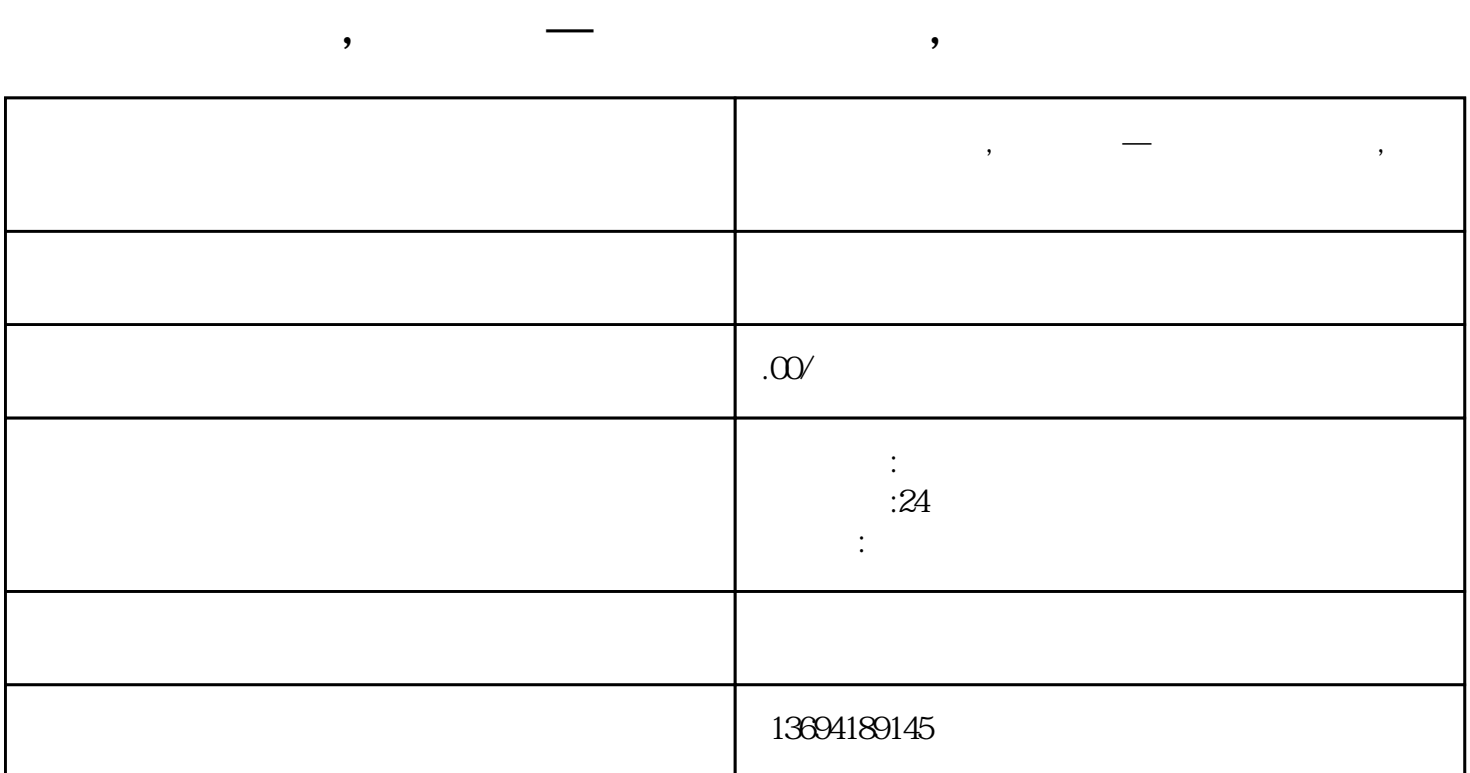

 $\alpha$  $\mathcal{R}$ ", a and  $\mathcal{R}$ ", a and  $\mathcal{R}$ where  $\alpha$  is the contract of the contract of the contract of the  $\alpha$  -  $\alpha$  ,  $\alpha$ 

 $\mathbf{w} = \mathbf{w} - \mathbf{w} - \mathbf{w}$ 

 $1$ ,  $\qquad \qquad$ 

## bukehuoque

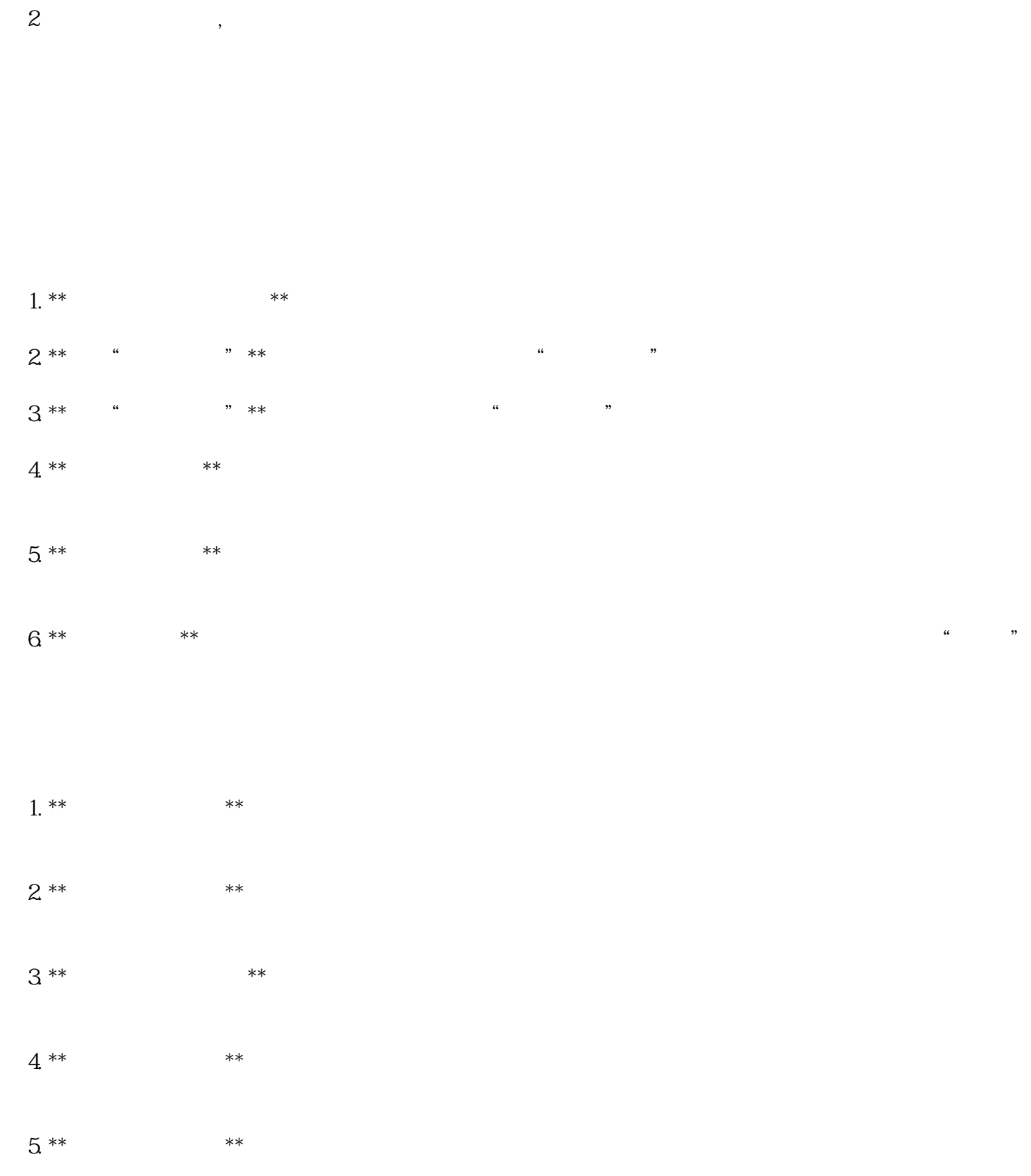